# ANEXO I-G

Ficha de análise geral – Orçamento

## CHECK LIST - ORÇAMENTO

## A - METODOLOGIA DO ORÇAMENTO

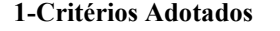

1.1- Verificar a indicação da Data-Base utilizada no orçamento.

 1.2- Verificar a indicação da região da obra para utilização do Sistema de Custos Rodoviários – **SICRO** 

 1.3- Verificar a indicação dos demais Sistemas de Custos Oficiais Federais, Estaduais e Municipais, utilizados.

1.4- Verificar a apresentação da composição da parcela do BDI detalhado.

1.5- Verificar os percentuais complementares da Mão de Obra.

1.6-Verificar a indicação dos procedimentos adotados com os insumos não constantes do SICRO.

1.7- Verificar se está descrito os critérios adotados para os serviços não constantes do SICRO.

1.8- Verificar se foram descritas as normativas utilizadas nos orçamentos.

# B - PLANILHA DE QUANTIDADES E PREÇOS UNITÁRIOS

## 1-Cabeçalho da Planilha Orçamentária

1.1- Verificar o título da planilha

1.2- Verificar o nome da obra

1.3- Verificar a data base

1.4- Verificar o órgão responsável

1.5- Verificar a empresa executora

# 2-Quantitativos de serviços

 2.1-Verificar se tem a relação itemizada dos serviços necessários para execução da obra, conforme projeto.

 2.2- Compatibilizar as quantidades de serviços da planilha orçamentária com o projeto para verificar se estão corretos.

2.3-Verificar se as das unidades de medidas estão coerentes com os insumos e serviços.

 2.4- Verificar se os códigos dos Sistemas de Custos - SICRO2, ou dos demais Sistemas de Custos Oficias, utilizados estão de acordo com os bancos de dados.

 2.5- As descrições dos serviços devem ser similares as das composições de preços unitários correspondentes.

#### 3- Preços dos Serviços

3.1- Verificar os preços unitários dos serviços, oriundas das composições de preços.

3.2- Verificar os totais dos serviços, resultante do produto entre quantidades e preços.

3.3- Verificar a apresentação de todos os subtotais dos grandes grupos de serviços.

3.4- Verificar o total geral do orçamento.

## 4- Resumo do Orçamento

4.1- Verificar o título da planilha.

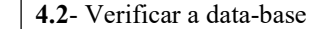

4.3- Verificar o nome da obra.

4.4- Verificar o órgão responsável.

4.5- Verificar a empresa executora.

4.6- Verificar a relação dos subtotais constantes da planilha de quantidade de preços unitários.

 4.7- Verificar o total geral do orçamento resultante dos subtotais constantes da planilha de quantidades e preços.

### 5- Curva ABC de serviços

5.1- Verificar o título da planilha.

5.2- Verificar o nome da obra.

5.3- Verificar a data-base

5.4- Verificar o órgão responsável.

5.5- Verificar a empresa executora.

5.6- Verificar a apresentação da curva ABC de Serviços, se foi organizada a Planilha de Quantidades

e Preços com os totais de serviços em ordem decrescente.

5.7- Indicar os insumos responsáveis por 80% do custo da obra.

5.8- Verificar a compatibilização da planilha com o projeto

7- Compatibilização projeto e planilha orçamentária

7.1- Verificar a compatibilização da planilha com o projeto

# C- COMPOSIÇÕES E PREÇOS UNITÁRIOS

1- Composições de preços unitários

1.1- Verificar se foi utilizado o Sistema de Custos Rodoviários mais atualizado, sempre que possível.

1.2- Verificar o atendimento à formatação do SICRO mais atual.

 1.3- Verificar apresentação de todas as composições de preços unitários utilizadas no orçamento, principais e auxiliares.

1.4- Verificar a data-base

## 2-Utilização dos demais Sistemas de Custos Oficiais Federais, Estaduais e Municipais

 2.1- Verificar a apresentação de todas as composições de preços unitários utilizadas no orçamento, de todos os sistemas de custos empregados.

 2.2- Verificar a apresentação de todas as composições de preços adaptadas para o padrão do SICRO mais atual e adoção do preço SICRO, no que couber.

 2.3- Verificar as composições não pertencentes ao SICRO mais atual, ou nos demais sistemas de custos oficiais.

3-Composições não pertencentes ao SICRO, ou nos demais sistemas de custos oficiais.

 3.1-Verificar a apresentação do quadro resumo de pesquisa de mercado, se está indicado a data da cotação, o nome do produto, unidade fornecedor, preço reajustado (se houver), frete e total. A cotação escolhida deverá ser destacada.

 3.2- Verificar a apresentação de pesquisa de mercado, se foram realizadas três cotações para cada item não constante nos bancos oficiais.

3.3- Verificar se os preços cotados estão com a data-base do orçamento.

3.4- Verificar se os preços da cotação, será necessário ser reajustado para a data-base atual.

 3.5- Verificar se os preços são do município onde será construída a obra, se fora se há embutido no preço o valor de transporte.

 3.6- Verificar se foram justificados os coeficientes de produtividade e consumo empregados nas composições.

## 4-Transporte de materiais

4.1- Verificar se tem o quadro resumo de distância média de transportes.

 4.2- Verificar se foi considerado o transporte comercial e local diferenciando as estradas pavimentadas e não pavimentadas.

### D- CUSTO DE INSTALAÇÃO E MANUTENÇÃO DE CANTEIROS

#### 1- Instalação de canteiros de obras

 1.1- Verificar a apresentação do demonstrativo do custo total de instalação do canteiro de obras de acordo com o projeto entregue.

1.2- Verificar os custos de todas as instalações provisórias.

1.3- Verificar se foram previstos os custos as unidades de apoio, se for o caso.

### 2- Manutenção do canteiro de obras

 2.1- Verificar se foram apresentados os custos de mão de obra necessária para a manutenção do canteiro e demais áreas de acesso e instalações.

 2.2- Verificar se foram apresentados os custos de equipamentos necessários para a manutenção do canteiro.

#### 3- Mobilização e desmobilização da obra

 3.1- Verificar se foi apresentado o detalhamento do custo de mobilização e desmobilização de todas as despesas de transporte, desde a sua origem até o local do canteiro, para a mão de obra direta e todos os equipamentos necessários para a execução da obra.

### E- BDI

#### 1- Benefícios e despesas indiretas

1.1- Conferir se consta a planilha de BDI.

1.2- Conferir se consta a memória de cálculo do BDI.

1.3- Conferir se os impostos e demais taxas do BDI estão de acordo com a legislação vigente.

## DOCUMENTOS GERADOS

 Para análise do orçamento ser verificados todos os itens relacionados do checklist e emitir uma "Ficha de Análise de Orçamento".